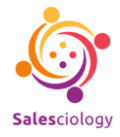

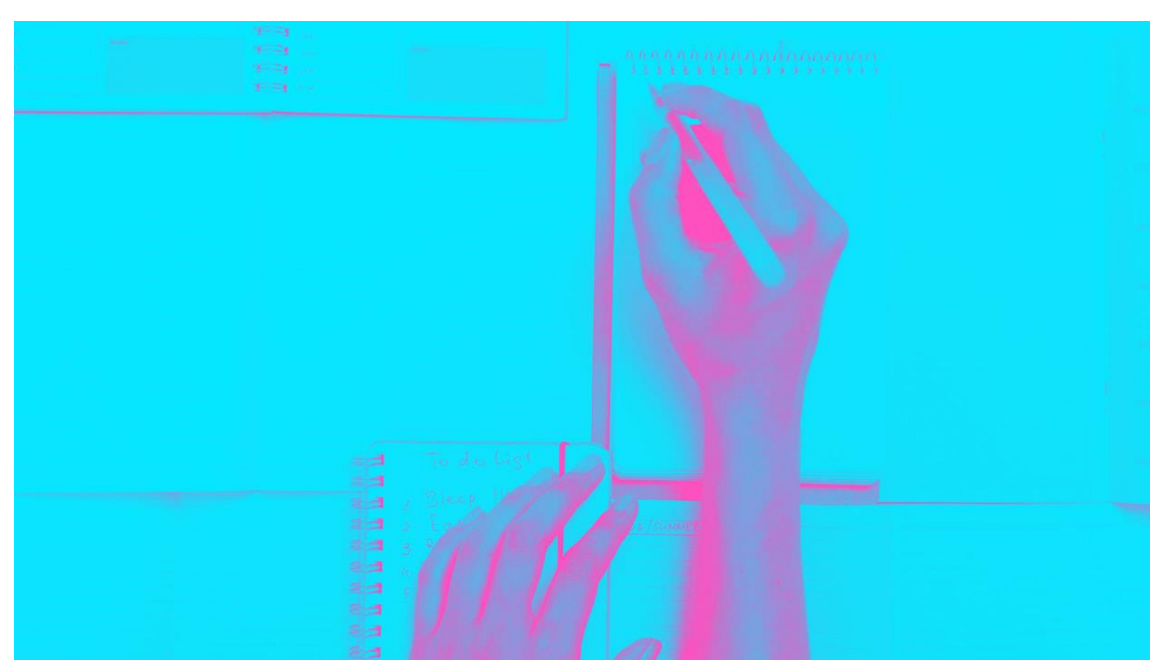

\_\_\_\_\_\_\_\_\_\_\_\_\_\_\_\_\_\_\_\_\_\_\_\_\_\_\_\_\_\_\_\_\_\_\_\_\_\_\_\_\_\_\_\_\_\_\_\_\_\_\_\_\_\_\_\_\_\_\_\_\_\_\_\_\_\_\_\_\_\_\_\_\_\_\_\_\_

# **7 herramientas esenciales para configurar un sistema de productividad simple y efectivo.**

Algunos de los elementos básicos y útiles que pueden ayudar a que su flujo de trabajo despegue.

Robin Copple (**©**para<https://www.fastcompany.com/>) [Mayo](https://medium.com/@MrAlanCooper/fixing-a-complex-system-5d13e88a8e07?source=post_page-----5d13e88a8e07----------------------) 27 – 2021 Traducción adaptada: Fernando Sierra

A medida que se ocupe en cultivar un "flujo de trabajo" productivo para usted y emprender, de este modo, un trabajo real, es probable que se encuentre con algunos puntos conflictivos en su viaje. No se preocupe, todo es normal.

Cada vez que tenga más de un proyecto en el cuál concentrarse, necesitará algo que lo ayude a realizar un seguimiento de ellos. Cada vez que su trabajo lo lleve más allá de su escritorio, a una reunión, a un nuevo lugar de trabajo o a viajar a algún lugar en un avión, necesitará sistemas para mantener su productividad dondequiera que esté. Y a medida que continúa su viaje laboral durante semanas, meses y años, enfrentará obstáculos clásicos de desorganización, complacencia y abrumación. En esos momentos, usted probablemente podría usar algunas herramientas que lo ayuden a mantenerse "conectado a tierra" y en un buen camino.

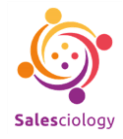

Afortunadamente, existen herramientas y sistemas probados y verdaderos que han demostrado funcionar para todo tipo de trabajo y todo tipo de personas. Estas no son el tipo de herramientas de productividad que ha estado recibiendo por anuncios en Facebook. Estos son los conceptos básicos. Lo esencial. Su kit de inicio.

\_\_\_\_\_\_\_\_\_\_\_\_\_\_\_\_\_\_\_\_\_\_\_\_\_\_\_\_\_\_\_\_\_\_\_\_\_\_\_\_\_\_\_\_\_\_\_\_\_\_\_\_\_\_\_\_\_\_\_\_\_\_\_\_\_\_\_\_\_\_\_\_\_\_\_\_\_

Estos son algunos de los componentes más esenciales y útiles que pueden ayudar a que su flujo de trabajo despegue.

# **1. UNA HUMILDE LISTA DE TAREAS**

Es engañosamente simple, pero la lista de tareas puede ser el elemento más importante para la vida de una persona productiva. Usted podría ser perdonado por encontrar esto casi demasiado simplista. Pero su valor en realidad aumenta cuanto más complicada se vuelve la vida.

Cuantas más responsabilidades y actividades asumimos en nuestras vidas, entre el trabajo, la escuela, el juego y otros apremios, más oportunidades creamos para que las cosas se escapen. Probablemente esté familiarizado con la sensación de caminar "con un poco de niebla" a través de su día, sintiéndose inquieto, porque sabe que hay algo que debe hacer que simplemente no puede recordar.

O bien, se ha encontrado en el trabajo o en la escuela con un escenario en donde alguien o algo le arroja una montaña de tareas en cuestión de segundos o minutos. Probablemente esté familiarizado con el instinto de comenzar a recorrerlas en su cabeza casi de inmediato mientras se aleja, para asegurarse de no olvidar una. Esos recuerdos siempre se asocian con un pánico sordo y con pavor. Y no es necesario.

El objetivo de una lista de tareas pendientes y la razón por la que es tan importante para su vida productiva es simple. Se trata de sacar esa montaña de tareas e ideas de su cabeza, donde están nadando libremente y nublando su enfoque, y llevarlas a un lugar específico en el mundo físico.

La lista puede tener 200 elementos. Puede ser un poco difícil de manejar, pero al menos está completa. Al menos está centralizada. Puede ser una lista de tareas, una lista de compras o una lista de verificación para consultar cada vez antes de terminar un proyecto. Y ahora usted puede transcurrir su vida (yendo a cenar, al trabajo, a caminar) sin tener que preocuparse por olvidar algo, o sentir esa "punta de la lengua" en su cerebro.

Está todo bien. Está todo arreglado. Está todo en su lista y es un documento completo. Si usted piensa en algo nuevo, solo agréguelo a la lista. Una vez que la haya creado, puede revisarla y editarla, condensarla, combinar elementos, omitir otros, lo que necesite. Pero la parte difícil estará hecha.

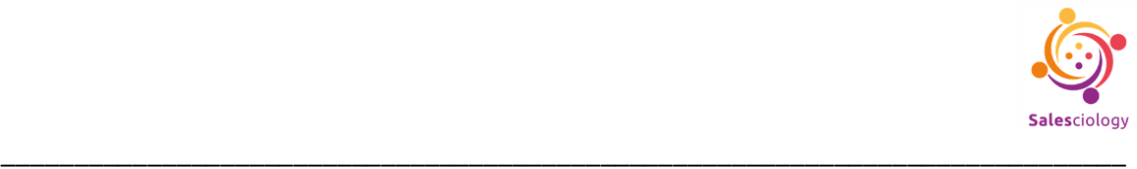

Sin embargo, es importante que esta sea la única lista. Si algo está en cualquier otro lugar que no sea el único lugar que ha designado, no tendrá la misma seguridad mental. Si hay demasiados lugares en los que podría estar, incluso en ningún lugar, es posible que ya no esté.

Este sistema puede tomar la forma de una hoja de papel si lo desea. Si usted es una de esas personas que realmente lleva un bloc de notas físico o una pequeña libreta, este es su momento de brillar. Pero la gran mayoría de nosotros estamos buscando una aplicación para teléfonos inteligentes. Tengo dos recomendaciones. En primer lugar, **Todoist** [\(https://todoist.com/\)](https://todoist.com/), una aplicación completa y robusta, con muchos trucos divertidos como el procesamiento del lenguaje natural, sistemas de carpetas y organización. Es el favorito de muchos obsesionados por la productividad.

Mi aplicación favorita es **MinimaList** [\(https://www.getminimalist.com/\)](https://www.getminimalist.com/). Como sugiere su nombre, la experiencia es bastante mínima. Es una pantalla en blanco, usted despliega en cualquier lugar para agregar un elemento y presiona "intro" para enviarlo. Deslícelo para tacharlos. Eso es todo. Puede deslizar y hacer pequeños gestos para encontrar un par de funciones y configuraciones ocultas adicionales. Si solo desea una aplicación simple, que fuera tan simple como escribir en una hoja de papel, esta es la indicada para usted. Me encanta su sencillez. Solo escribo lo que está en mi cabeza y listo.

# **2. TODAS Y CADA UNA DE LAS FORMAS DE ESCRIBIR**

Las aplicaciones de escritura son un poco diferentes a las listas de tareas. Todavía funcionan a menudo como una forma de absorber pensamientos rápidamente, pero carecen de cierto diseño. Usted puede escribir en cualquier formato que crea conveniente. Estas aplicaciones también pueden expandirse para adaptarse a documentos de formato más largo, que, según su línea de trabajo, podría ser el elemento más importante para su paquete de productividad. Sé que lo es para el mío.

Así que elegir su proceso es aquí realmente importante. Existen apoyos para usted si es del tipo lápiz y papel, pero es probable que aún necesite una forma de digitalizar lo que escribe. ¿Está usted de acuerdo con volver a escribirlo todo luego de lo hecho?. Muchos lo hacen parte de su proceso al hacer su primera ronda de ediciones a medida que vuelven a escribir.

En el lado digital, hay una amplia franja para elegir. Literalmente, millones de personas están perfectamente satisfechas con Microsoft Word. Y si ese es usted, está muy bien. Pero otros necesitan conjuntos de características y formatos específicos para medios como, por ejemplo, la escritura de guiones. Otros quieren algo aún más minimalista.

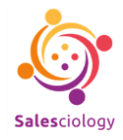

Considere cuáles son sus necesidades y si alguna vez se sintió frustrado por las limitaciones de una aplicación que utilizó anteriormente.

\_\_\_\_\_\_\_\_\_\_\_\_\_\_\_\_\_\_\_\_\_\_\_\_\_\_\_\_\_\_\_\_\_\_\_\_\_\_\_\_\_\_\_\_\_\_\_\_\_\_\_\_\_\_\_\_\_\_\_\_\_\_\_\_\_\_\_\_\_\_\_\_\_\_\_\_\_

Tengo dos sistemas. Uno es para ideas de admisión rápida, como "un programa de televisión donde todos los bomberos son perros" o lo que sea. Archive eso en, por ejemplo, "ideas geniales", y cuando lo retire, llévelo al procesador de palabras de su elección para trazarlo, estructurarlo y escribirlo.

Para un trabajo de formato más largo, donde pasará horas en una ventana de computadora, con el cursor parpadeante, su prioridad debe ser algo que no interrumpa su flujo. Y para su solución de admisión rápida, necesita algo que, cuando se le ocurra una idea, no lo haga esperar mirando una pantalla de carga o algún otro retraso en esos preciosos segundos en los que podría perder el pensamiento. Los humanos somos prodigiosos para olvidar cosas.

Descargó aplicaciones de notas que probablemente eran muy buenas y las eliminó inmediatamente cuando vio que tenían un anuncio en la parte inferior de la pantalla. O peor aún, encontró una manera de introducir algún tipo de plan de pago para desbloquear más funciones o notas "ilimitadas". Una aplicación de notas tiene que ser simple y no verse afectada por el mundo exterior. Necesita un cursor parpadeante, un sistema de archivos y carpetas que le resulte indiferente, y nada más que se interponga en el camino.

Soy un gran defensor del Apple Notes, es fácil de sincronizar en todos los dispositivos. Pero, según mi **RescueTime** [\(https://www.rescuetime.com/\)](https://www.rescuetime.com/), la aplicación de escritura que más utilizo es el bloc de notas TextEdit, que es demasiado simplista, casi hasta la exageración. Pero, cuando tengo una idea, todo lo que tengo que hacer es pulsar "comando-barra espaciadora-T-entrar" y ahí está. Sucede en menos de un segundo hoy en día. No cambiaría ese tipo de velocidad por casi nada. Así que utilice lo que desee.

Mi recomendación para la escritura de formato largo es una aplicación llamada **Highland2** [\(https://www.highland2.app/\)](https://www.highland2.app/). Creo que es una experiencia de escritura hermosa y muy subestimada. Originalmente se concibió como una aplicación de escritura de guiones y eso es en lo que realmente se destaca, pero tiene modos para todo tipo de escritura. También hago todos mis artículos y ensayos escritos allí. Estoy escribiendo este artículo en él ahora mismo, de hecho.

# **3. EL TEMIDO CORREO ELECTRÓNICO**

Como estoy seguro usted sabe, el correo electrónico se ha insertado en nuestras vidas corporativas y productivas con tanta firmeza durante la última década que no importa cuántos Slacks, Zooms y WhatsApps surjan, no creo que desaparezca por mucho, mucho

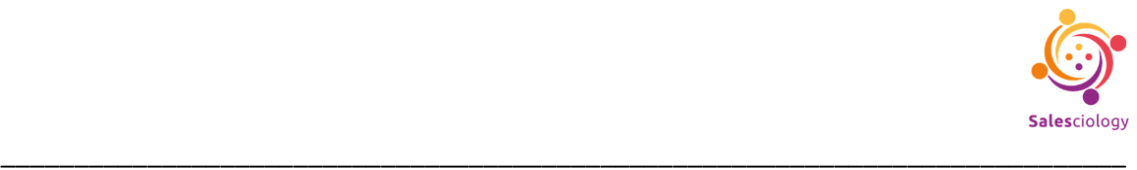

tiempo. Entonces, también podría adoptar el proceso de optimizar su experiencia de correo electrónico. Su bandeja de entrada debe ser para cosas que necesita ver o que le emociona ver.

Pase algunas horas disponibles trabajando al menos en la capa superior de sus correos electrónicos. Usted escucha a la gente hablar sobre "bandeja de entrada cero" todo el tiempo, y por una buena razón. Hay pocas cosas que se sienten tan bien como tener su bandeja de entrada completamente vacía, especialmente si ha estado subsistiendo con esa etiqueta de "3000 correos electrónicos no leídos" en su pantalla de inicio durante meses y años. Es como terminar una lista de tareas pendientes que comenzaste en la escuela secundaria.

(Si ha estado enterrado en el correo electrónico desde que recuerda y desea "hacer trampa" para comenzar de nuevo, puede al menos "seleccionar todo y marcar como leído" todos los correos electrónicos en su bandeja de entrada para que desaparezca el gran número rojo).

Lo bueno del correo electrónico es que, si usa **Gmail**, y probablemente lo haga, no necesita una aplicación. La experiencia del navegador es lo suficientemente simple y robusta para manejar cualquier cosa que pueda necesitar. La indexación y la búsqueda integradas en Google hacen que la experiencia sea excelente, especialmente si ha acumulado años de mensajes archivados y ordenados.

Pero si está ansioso por una aplicación que pueda poner en su base y pestaña, le recomiendo **Spark** [\(https://sparkmailapp.com/\)](https://sparkmailapp.com/). Tiene un diseño hermoso y es profundamente personalizable, especialmente con atajos de teclado.

Así que dedique un tiempo a llegar a la "bandeja de entrada cero", o cualquiera que sea su versión. Luego, comprométase con un flujo de trabajo con su correo electrónico. No es necesario que elimine todo, una vez que haya terminado. Sé de primera mano la parálisis que el paquete digital puede crear con cosas como el correo electrónico. El botón de archivo es su amigo. Aborde las cosas a medida que lleguen. Responda los correos electrónicos de inmediato o, si necesitan un poco más de tiempo, márquelos como no leídos para que permanezcan resaltados. Ahora esa insignia roja será un número bajo como "6" y en realidad tendrá una idea de qué hacer con ella.

Hay un vacío en la sensación de una verdadera "bandeja de entrada cero" que, sinceramente, es una descarga de energía. Gmail le da una pequeña imagen agradable cuando no queda nada en su bandeja de entrada. Y el ícono de la aplicación en su iPhone se ve hermoso sin esa llamativa insignia roja.

#### **4. UN CALENDARIO A VUELO DE PÁJARO**

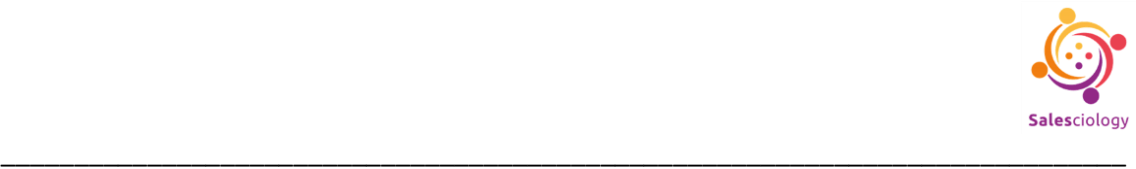

Solía flotar por la vida sin un calendario. En la universidad, tenía pequeñas notas adhesivas o trozos de papel esparcidos por mi vida que decían: "reunión con el profesor el martes a las 12:00". Creo que debo haber tenido una copia impresa de mi horario del primer día del plan de estudios de cada semestre, que simplemente estaba en mi escritorio, acumulando pliegues y arrugas, ya que lo consultaba cinco veces al día. Quién sabe cómo saqué algo de eso (la verdadera respuesta: no lo hice; mucho se me escapó).

Incluso cuando comencé mi carrera como autónomo y tenía diferentes trabajos cada semana, cada uno con sus propios detalles, horarios y gran cantidad de papeleo, traté de mantener la misma farsa. Lo hice unos meses antes de darme cuenta de que era casi imposible: la vida profesional solo pide algún tipo de estructura. Así que fui en la dirección completamente opuesta.

Cada vez que consigo un trabajo o tengo un compromiso, en mi vida laboral o personal, sale en el calendario. Los tengo codificados por colores para "Trabajo", "Personal", "Salud", "Familia" y "Viajes". "Trabajo" es rojo porque me estresa. "Viajar" es gris porque, incluso en su forma más agradable, sigue siendo un momento absolutamente "neutral". "Salud" es verde porque… ¿las ensaladas son saludables?

Sigo una filosofía que he escuchado que adoptan otros miembros de la comunidad de productividad: "si no está en mi calendario, no sucedió".

Ahora puedo ver mi vida desde una maravillosa perspectiva de arriba hacia abajo. ¿Un mar de rojo a mitad de mes?. Estoy trabajando. No tengo espacio para ver una película con un amigo. ¿Jugué baloncesto este mes?. No veo mucho azul o verde los fines de semana; probablemente debería hacer espacio para eso esta semana, para hacer algo de ejercicio y tomar aire fresco. Y en un sentido macro, tengo una muy buena idea de cómo se están llenando mis días y a qué dedico mi tiempo. ¿Estoy trabajando lo suficiente?. ¿Estoy trabajando demasiado?

Y una vez que usted comienza a hacer esto, comienza a volverse adicto a agregar cosas a su calendario. Se siente infinitamente productivo como si estuviera poniendo un sello de "oficialidad" en una actividad, confirmando que sucedió o asegurándose de que sucederá. Empecé a notar que otras personas han adoptado una dedicación similar a sus calendarios y sus días. Algunas de las personas más productivas, involucradas en mi vida, planean una reunión de 15 minutos conmigo y envían a mi teléfono una invitación de calendario dos minutos después. Mi teléfono sonará de nuevo dos minutos antes del evento, en caso de que lo haya olvidado. Y luego, cuando termine, y mi día termine, todavía estará allí, grabado en el día en el calendario.

**Google Calendar** [\(https://support.google.com/calendar/\)](https://support.google.com/calendar/) es mi aplicación preferida. Tiene diseños hermosos y nativos, pero también se sincroniza sin esfuerzo con sus calendarios de actividades basados en Apple o Windows, para que pueda acceder a ellos

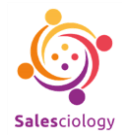

en cualquier lugar a través de cualquier aplicación. Google y Apple te permiten activar y desactivar diferentes categorías, por lo que puedo ver solo mi vida laboral o solo mi vida personal, por ejemplo.

\_\_\_\_\_\_\_\_\_\_\_\_\_\_\_\_\_\_\_\_\_\_\_\_\_\_\_\_\_\_\_\_\_\_\_\_\_\_\_\_\_\_\_\_\_\_\_\_\_\_\_\_\_\_\_\_\_\_\_\_\_\_\_\_\_\_\_\_\_\_\_\_\_\_\_\_\_

Intente agregar cosas a su calendario lentamente, comenzando con el trabajo y las cosas muy necesarias para recordar, y vea si le gusta. Puede haber una sutil sensación de calma al saber que su día está disponible por delante, y también por detrás, con perfecta claridad. Y probablemente se perderá menos reuniones.

# **5. SEGUIMIENTO DEL TIEMPO**

Si usted es un trabajador independiente que factura por hora, probablemente haya anhelado algún tipo de sistema que elimine las conjeturas y la "espeleología de la memoria" que conlleva tener que recordar las horas de entrada y salida y las horas facturables, al final. De una larga jornada de trabajo nada menos. Afortunadamente para usted, existen soluciones más modernas que pegar con cinta adhesiva un papel en algún electrodoméstico de su cocina y escribir con bolígrafo la palabra "trabajo" en él.

La aplicación **Toggl** [\(https://toggl.com/\)](https://toggl.com/) le permite simplemente presionar "iniciar" y "detener" en un temporizador etiquetado para rastrear la cantidad exacta de tiempo que pasó en una tarea o proyecto. Para los autónomos, esto les permitirá dividir su día y comprender realmente su desglose de tiempo hora por hora.

Hay un interruptor especial que se apaga en su cabeza cuando presiona "iniciar". En mi experiencia, estoy más inclinado a trabajar de manera eficiente. Es casi como si lo inclinara menos a ingresar a un sitio web que le hace perder el tiempo, porque está "en el reloj". Se siente como si estuviera frente a la cámara, aunque no lo esté. Y si se siente seriamente comprometido a posponer las cosas, también podrá hacerlo oficial presionando "detener" en su temporizador. No más fraudes de tiempo en ninguno de los lados de la ecuación.

Y no podemos dejar pasar la categoría de "seguimiento del tiempo" sin mencionar el producto de ese seguimiento que hacemos en RescueTime. La aplicación RescueTime (<https://www.rescuetime.com/>) se ejecuta en segundo plano en su computadora o teléfono y realiza un seguimiento de su actividad: el tiempo dedicado a cada aplicación y en cada categoría de trabajo. También le enviará periódicamente informes del tiempo que pasó: tiempo que pasó en YouTube, o jugando al ajedrez, o trabajando en general en la categoría de "comunicación" a través de su correo electrónico, **Slack** [\(https://slack.com/\)](https://slack.com/) y otras aplicaciones de mensajería. Es como poner un foco de atención en su actividad: lo bueno, lo malo, lo feo y lo productivo.

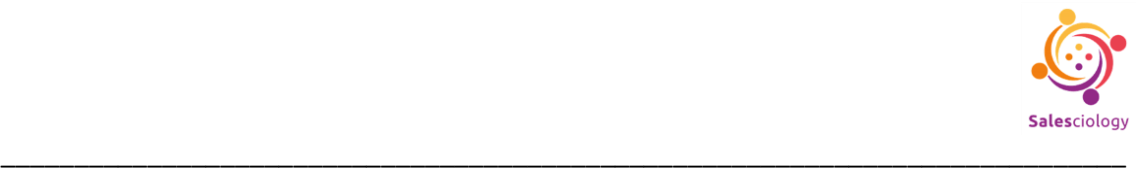

Para sus responsabilidades y para tener una vista panorámica de cómo realmente pasa su tiempo, use una combinación de estas aplicaciones y otras similares. Pero RescueTime, debido a la visión integral que brinda de su actividad, se siente indispensable.

# **6. BLOQUEANDO LA DIVERSIÓN**

Estas son las partes menos emocionantes del proceso, pero si usted es como yo (o, en realidad, si es humano), se vuelven cada vez más necesarias durante los tramos difíciles y dependientes de la dopamina.

Si no está familiarizado, existen aplicaciones que usted puede configurar para bloquearle el acceso a ciertas áreas de Internet, o aplicaciones en su computadora, o ambas, o todo, dependiendo de cómo las configure.

Tal vez solo necesite bloquear Reddit y YouTube. Pero tal vez Wikipedia es su herramienta de procrastinación engañosa y falsamente productiva. O tal vez ni siquiera puede confiar en sí mismo para no convertir su periódico favorito o, no sé, Microsoft Powerpoint en una distracción. El cerebro procrastinador es una fuerza poderosa y astuta.

Hay un par de opciones que personalmente he usado y aprecio.

**Freedom** [\(https://freedom.to/\)](https://freedom.to/) parece ser el estándar de la industria y la aplicación elegida por muchos, especialmente en la comunidad de productividad. Su diseño es elegante y limpio, y tiene un aire que lo hace sentir productivo cuando lo utiliza. Está cubierto de un verde brillante y nítido, le acompaña la imagen de una mariposa que despliega sus alas. Cosas preciosas.

Y me gusta mucho que se llame Freedom. No se llama "El Bloqueador 3000". Porque eso no es lo que usted está haciendo aquí. El hecho de que se abstenga de usar TikTok durante una hora no significa que se esté privando de algo. Antes bien, se está dando la libertad, de sí mismo, de sus dependencias de dopamina, de ese estúpido algoritmo, para hacer lo que realmente quiere. Es algo poderoso, honestamente.

Esto también puede extenderse a sus dispositivos móviles, si ahí es donde están sus puntos débiles.

Para algo un poco más simple y utilitario, también está la aplicación **Cold Turkey** [\(https://getcoldturkey.com/\)](https://getcoldturkey.com/), que se anuncia a sí mismo como "el bloqueador de sitios web más riguroso de Internet".

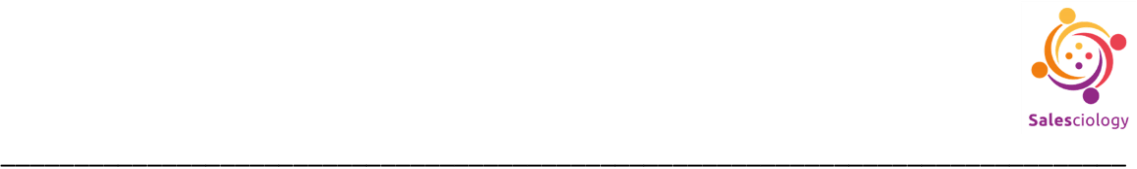

El equilibrio aquí es algo muy difícil de lograr, pero tampoco es imposible. Me doy cuenta de que cuando se requieren cuatro o cinco pasos lo suficientemente molestos para desactivar algo, cada uno reducirá el poder de mi pereza hasta que mi resolución y fuerza de voluntad se recuperen y ella se detenga. Juegue con el nivel de tortura que desee desatar sobre sí mismo, pero recuerde desarrollar disciplina. Es un trabajo importante el que debe hacerse aquí.

# **7. DESARROLLE SUS HÁBITOS**

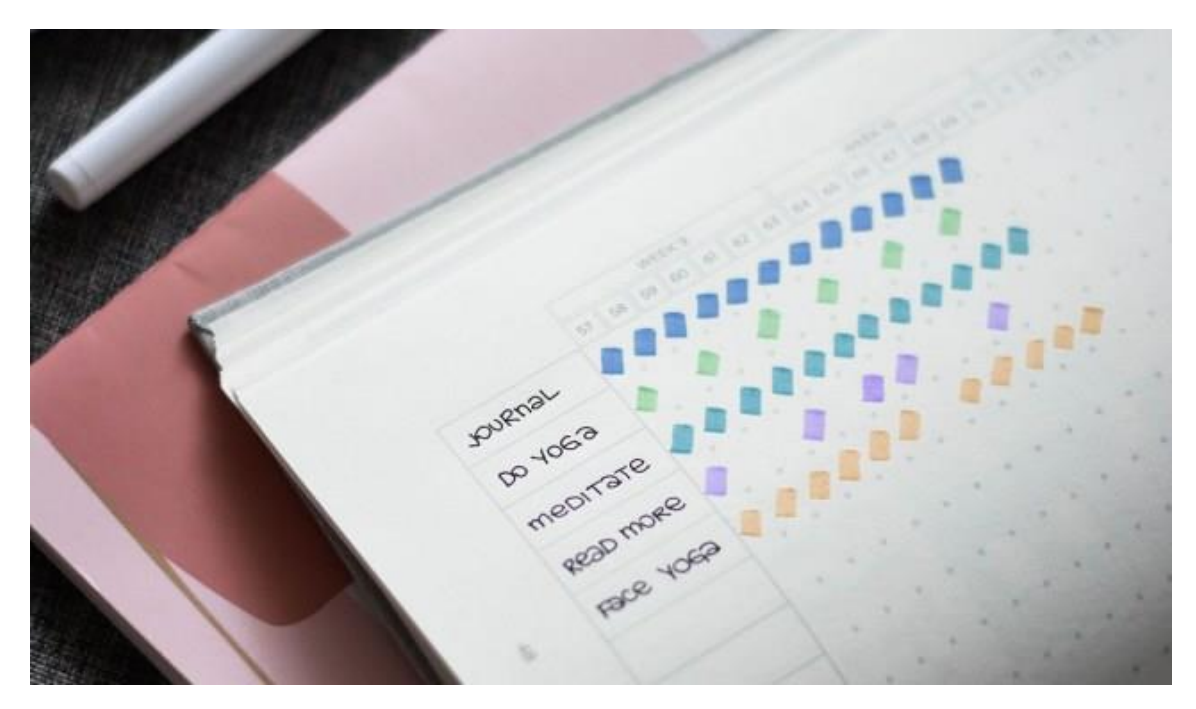

Uno de mis avances recientes favoritos en el espacio de la productividad ha sido un enfoque renovado en el poder del hábito. Libros como "Atomic Habits" de James Clear y "The Power of Habit" de Charles Duhigg han demostrado que, sin una acción regular y consistente, el verdadero cambio y el logro son mucho más difíciles de materializar.

Para algunos de nosotros, en nuestros días más oscuros de improductividad, incluso las cosas más simples pueden fallar. Y no tiene por qué avergonzarse de necesitar un poco de ayuda para volver a encarrilar sus hábitos de ducharse o cepillarse los dientes.

Pero para aquellos que buscan dar el siguiente paso y agregar un hábito de escritura, meditación, ejercicio regular o incluso usar hilo dental a su rutina, puede ser de gran ayuda tener una mano digital útil detrás de ustedes, empujándolos a lo largo del camino.

Nuevamente, como en todos los puntos repasados, puede usar papel y bolígrafo para esto. Jerry Seinfeld [\(https://jamesclear.com/stop-procrastinating-seinfeld-strategy\)](https://jamesclear.com/stop-procrastinating-seinfeld-strategy) usaba un calendario enorme de un año que llenaba toda su pared y tachaba en él una

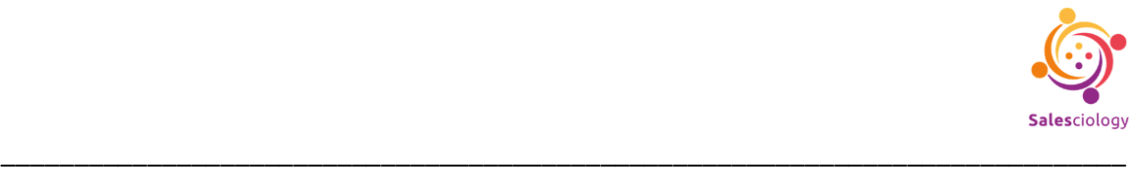

gran "X" roja cada día que dedicaba tiempo a escribir. "Te gustará ver esa cadena, especialmente cuando tengas algunas semanas en tu haber", dice. "Tu único trabajo es no romper la cadena". Después de 100 días, se sorprenderá de las cosas que hará para no romper la racha.

Actualmente llevo 972 días seguidos usando hilo dental. No puedo esperar hasta llegar a 1000 días. En este punto, reorganizaré aspectos completos de mi rutina nocturna si es necesario, para asegurarme de que suceda. Si alguna vez tengo una noche extraña en la que llego a casa a las 4 am o algo así, usar hilo dental podría ser lo único que haga antes de llegar a la almohada con los zapatos todavía puestos. No romperé esa cadena, pase lo que pase.

Y puede sonar tonto, pero las primeras ráfagas de impulso que necesitaba para superar esa colina fueron poder tachar "día 10" y "día 30" y "50" y "100" en un sistema al que le había atribuido un significado y lo había tomado en serio.

Aquí tenemos dos opciones para aplicaciones de seguimiento de hábitos. La primera es una oferta estándar en el mercado, muy querida, acertadamente llamada **Momentum** [\(https://momentumdash.com/\)](https://momentumdash.com/). Deslice el dedo junto con sus hábitos y observe cómo las barras de progreso se llenan satisfactoriamente de verde. Reciba recordatorios de notificaciones automáticas si se está quedando atrás. E incluso exporte sus datos a Microsoft Excel para que pueda volverse realmente nerd.

Para una experiencia un poco más divertida y "similar a un juego", está la aplicación Habitica [\(https://habitica.com/\)](https://habitica.com/). Esta aplicación crea un pequeño avatar pixelado para usted y le otorga puntos cuando cumple una tarea o un hábito. Puede usar esos puntos para subir de nivel a su personaje o darle una armadura, una mascota o emprender una aventura. Básicamente, es un tipo completamente nuevo de sistema de incentivos con el que, aquellos de nosotros que crecimos con los videojuegos de los años 60 y 70, nos sentiremos cómodos.

# **TOME LO QUE NECESITE**

Cada persona, cada flujo de trabajo y cada situación es diferente. Es posible que no necesite estas siete herramientas en su vida para sentirse productivo y organizado en su trabajo. Pero es probable que se beneficie de que al menos una o dos de ellas se agreguen a su rutina, o es posible que no las necesite todas de manera regular. Mezcle y combine, experimente y diseñe el sistema perfecto que funcione para usted. Puede estar seguro de que trabajar y experimentar con estas herramientas no le hará perder el tiempo. De hecho, es probable que hagan que su tiempo sea mucho más productivo y agradable.

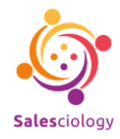

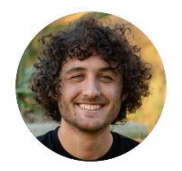

Robin Copple Escritor, ensayista y editor.

Este artículo fue publicado en<https://www.fastcompany.com/> el 27 de mayo de 2021. <https://blog.rescuetime.com/> [https://www.fastcompany.com/90640752/7-essential-tools-for-setting-up-a-simple](https://www.fastcompany.com/90640752/7-essential-tools-for-setting-up-a-simple-and-effective-productivity-system)[and-effective-productivity-system](https://www.fastcompany.com/90640752/7-essential-tools-for-setting-up-a-simple-and-effective-productivity-system)

\_\_\_\_\_\_\_\_\_\_\_\_\_\_\_\_\_\_\_\_\_\_\_\_\_\_\_\_\_\_\_\_\_\_\_\_\_\_\_\_\_\_\_\_\_\_\_\_\_\_\_\_\_\_\_\_\_\_\_\_\_\_\_\_\_\_\_\_\_\_\_\_\_\_\_\_\_